#### More on Functions

#### Announcements

- Lab 5 posted; due Saturday
- Quiz 2 will be handed back Wednesday

# Today's plan

- Review Friday
- Go over shades.py program
- Re-examine functions, mutation, call stack
- functionWorksheet.py

#### Review

- Our graphics windows are a grid of pixels, where a pixel is a square of continuous color.
- We specify the size of the pixel grid in the **GraphWin(title, width, height)** constructor
- We can use one of the pre-defined colors, or define our own colors with the **color\_rgb(red, green, blue)** function, where **red**, **green**, and **blue** are between 0 and 255.

#### Review

- A computer animation is a series of rapidly changing images.
- We can use the **sleep(seconds)** function from the **time** library to pause our program for a fraction of a second, before changing what is displayed in the graphics window—often with **.move(dx, dy)**

# shades.py

- Nested for loops
- Randomly generating colors
- Avoiding hard coding
- Calling a function that calls a function

# Recap

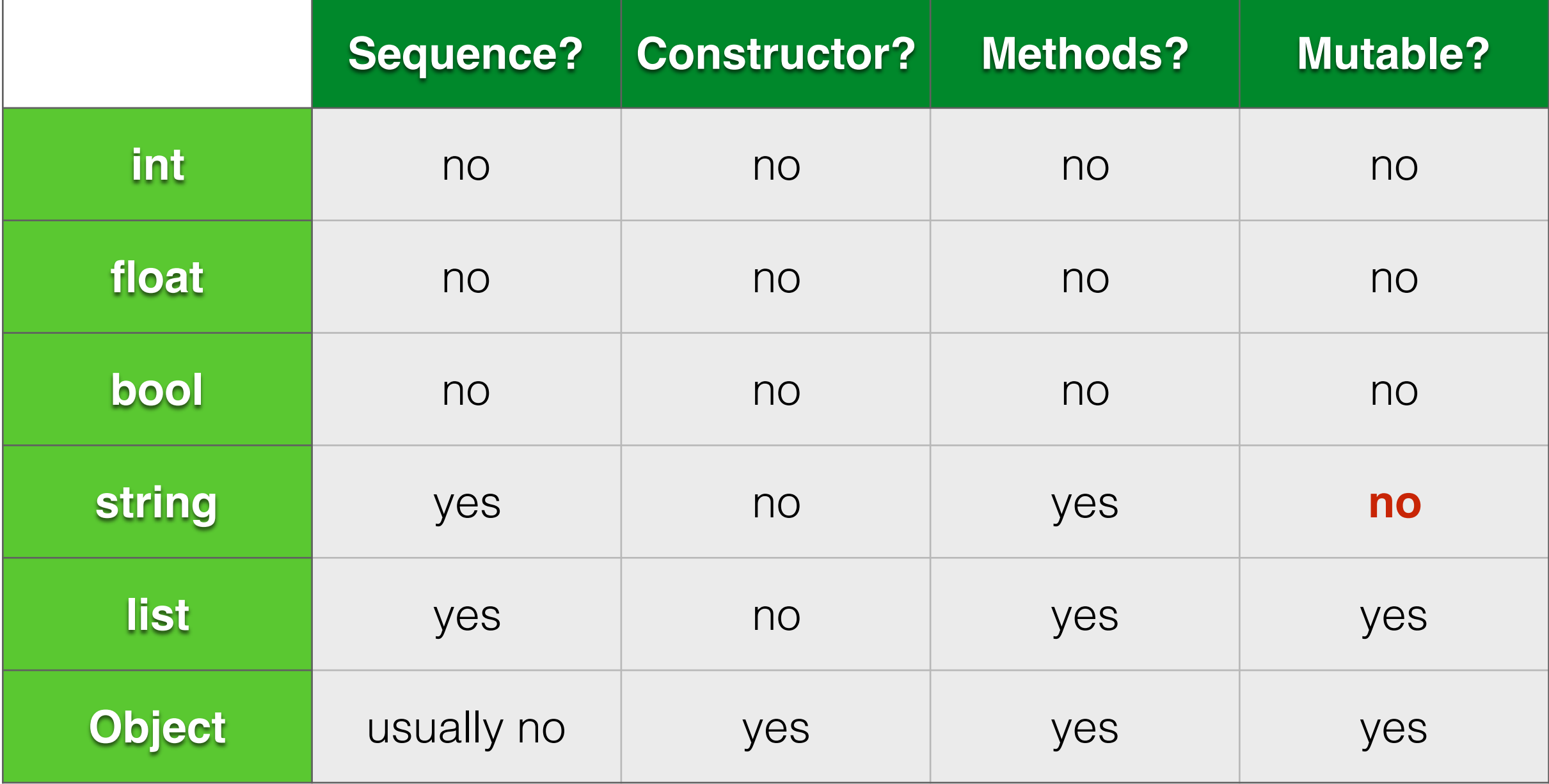

## Use methods to mutate

- Lists and objects can be mutated through their methods.
	- lst.append(4), lst.pop(), lst.reverse(), lst.sort()
	- p1.move(5, 5), circ.setFill("blue"), textObject.setText("Hello")
- Lists can also be mutated at specific indices:
	- $-L[2] = "new item"$
- Not all methods mutate:
	- lst.count(), lst.index()
	- p1.getX(), circ.getRadius()

# Mutating in a function

• When passed in as arguments to a function, lists and objects can be mutated within that function.

```
def foo(lst):
  lst.append(4)def <math>main()</math>:L = [1, 2, 3]foo(L)print("The list is: %s" % L)
main()
```

```
def foo2(lst, x):
  lst[1] = "two"x + = 5def <math>main()</math>:L = [1, 2, 3]x = 10foo2(L, x)print("The list is: %s" % L)
  print("The number is: \% d'' \approx x)
```
 $main()$ 

#### Reassigning is not mutating

- If a variable, **x**, currently points to value **A** and we reassign it so that it points to value **B**, **A** is unchanged.
- If **x** points to an object/list and we mutate that object/list with a method or reassignment at an index, we haven't reassigned **x**, but we have changed the contents of the **compound value** it points to.

```
def foo3(L):
  L = L[1:]def <math>main()</math>:L = [1, 2, 3]foo3(L)print("The list is: %s" % L)
main()
```

```
def foo4(L):
  L = L[1:]return L
def <math>main()</math>:L = [1, 2, 3]L = foo4(L)print("The list is: %s" % L)
main()
```

```
def foo5(L):
  M = LM[0] = "one"def <math>main()</math>:L = [1, 2, 3]foo5(L)print("The list is: %s" % L)
main()
```
## Objects are also mutable

from graphics import  $*$  $def$  move $Point(p)$ :

```
p.move(5, 0)
```

```
def <math>main()</math>:q = Point(0, 0)movePoint(q)print("q's x coordinate is: %d" % q.getX())
```
#### $main()$

# Creating a copy

```
from graphics import *def movePoint2(p):
  q = p. clone()
  q.\text{move}(5, 0)def <math>main()</math>:q = Point(0, 0)movePoint2(q)print("q's x coordinate is: %d" % q.getX())main()
```
#### functionWorksheet.py